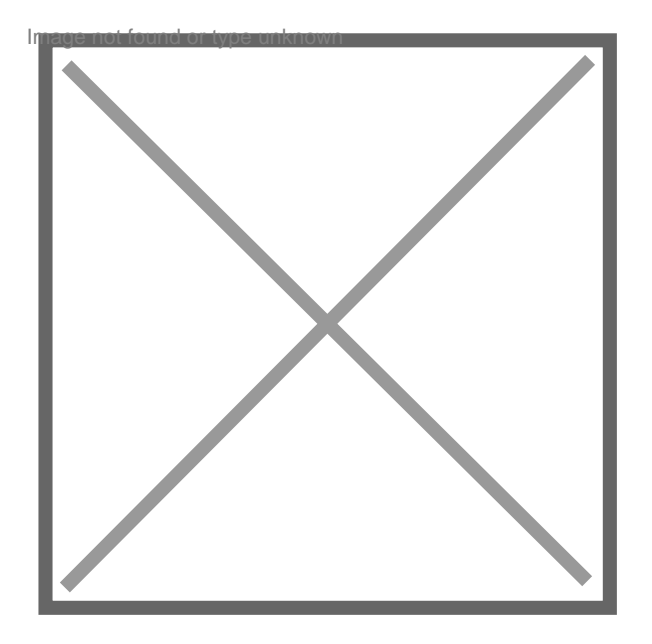

## **Eurl sans activité de moins d'un mois comment arréter**

Par **michael18**, le **10/05/2011** à **11:43**

Bonjour,

j' ai créer une eurl sans activité il y a environs 15 jours, et ce pour racheter un fond de commerce, a la veille de la signature chez le notaire j'apprends que cela ne se fera pas, je suis donc aujourd'hui dans une situation très compliqué car j'avais créer cette société pour ce fond de commerce, comment annulé ma société sachant qu'il n'y a et n'y aura aucune activité, merci de votre aide rapide.

cordialement michael

Par **edith1034**, le **10/05/2011** à **12:25**

BONJOUR?

ENVOYEZ UNE LETTRE de cessation au greffe du tribunal de commerce et aux organismes sociaux pour annoncer la cessation de l'Eurl

pour tout savoir sur l'Eurl

http://www.fbls.net/EURLINFO.htm